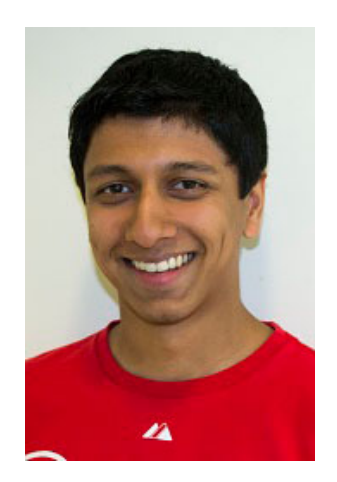

**inst.eecs.berkeley.edu/~cs61c**

#### **UCB CS61C : Machine Structures**

**Guest Lecturer Sagar Karandikar** 

# **Lecture 18 – RLP, MapReduce 03-05-2014**

#### Review of Last Lecture

- Warehouse Scale Computing
	- $-$  Example of parallel processing in the post-PC era
	- $-$  Servers on a rack, rack part of cluster
	- $-$  Issues to handle include load balancing, failures, power usage (sensitive to cost & energy efficiency)
	- $-$  PUE = Total building power / IT equipment power
	- EECS PUE Stats Demo (B: 165 Cory, G: 288 Soda)

# Great Idea #4: Parallelism

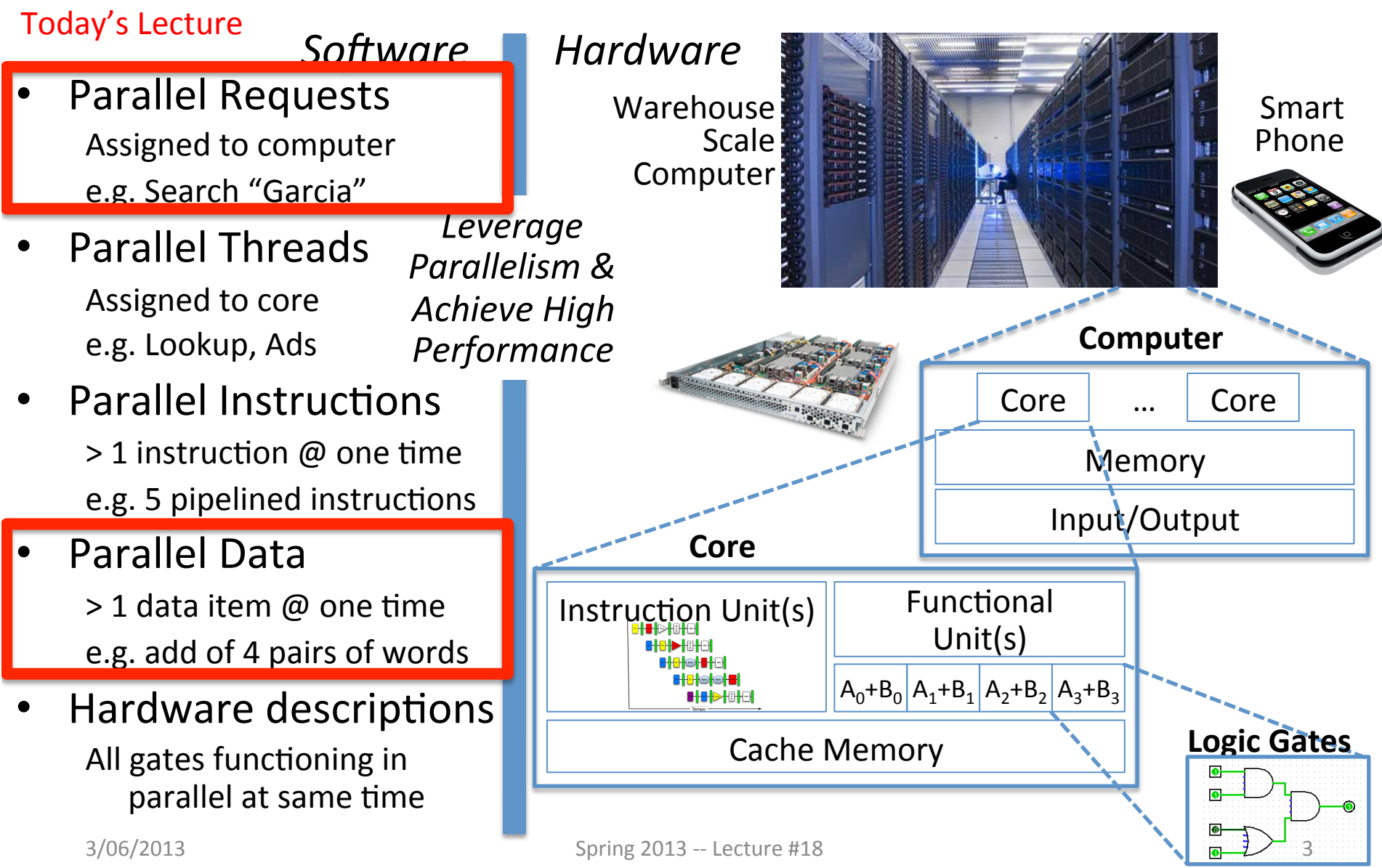

# Agenda

- Amdahl's Law
- Request Level Parallelism
- MapReduce (Data Level Parallelism)
	- Background
	- Design
	- Theory
- Administrivia
- More MapReduce
	- $-$  The Combiner + Example 1: Word Count
	- Execution Walkthrough
	- $-$  (Bonus) Example 2: PageRank (aka How Google Search Works)

## Amdahl's (Heartbreaking) Law

• Speedup due to enhancement E:

Speedup w/E =  $\frac{\text{Exec time w/o E}}{\text{Exec time w/E}}$ 

• **Example:** Suppose that enhancement E accelerates a fraction F (F<1) of the task by a factor S (S>1) and the remainder of the task is unaffected

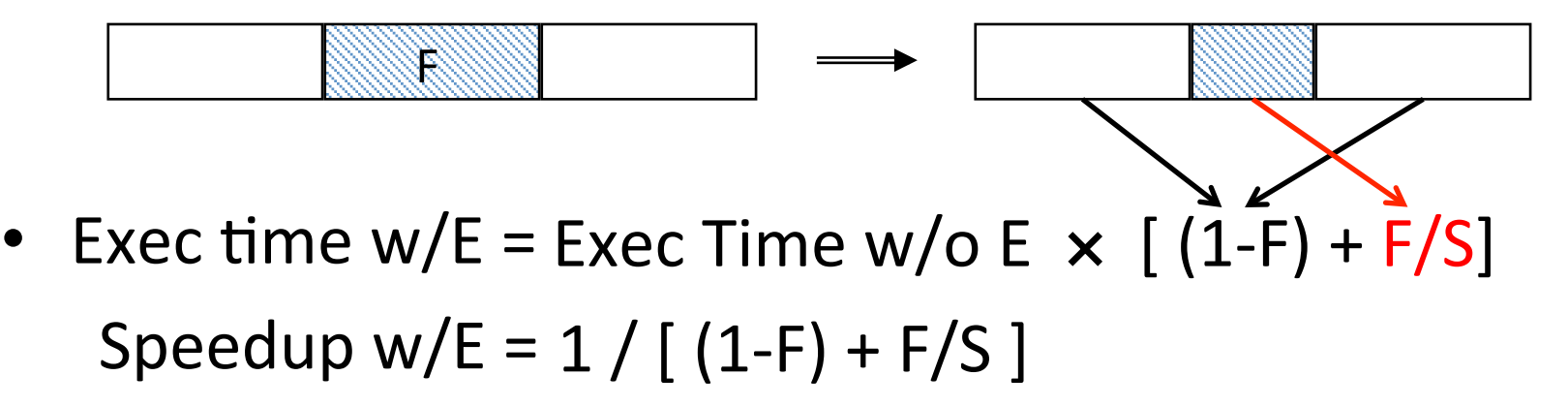

 $3/06/2013$  Spring 2013 -- Lecture #18 5

#### Amdahl's Law

- Speedup  $=$  1  $(1 - F) + F$ Non-sped-up part Sped-up part Sped-up part
- **Example:** the execution time of half of the program can be accelerated by a factor of 2. What is the program speed-up overall?

$$
\frac{1}{0.5 + 0.5} = \frac{1}{0.5 + 0.25} = 1.33
$$

## Consequence of Amdahl's Law

• The amount of speedup that can be achieved through parallelism is limited by the non-parallel portion of your program! 20.00

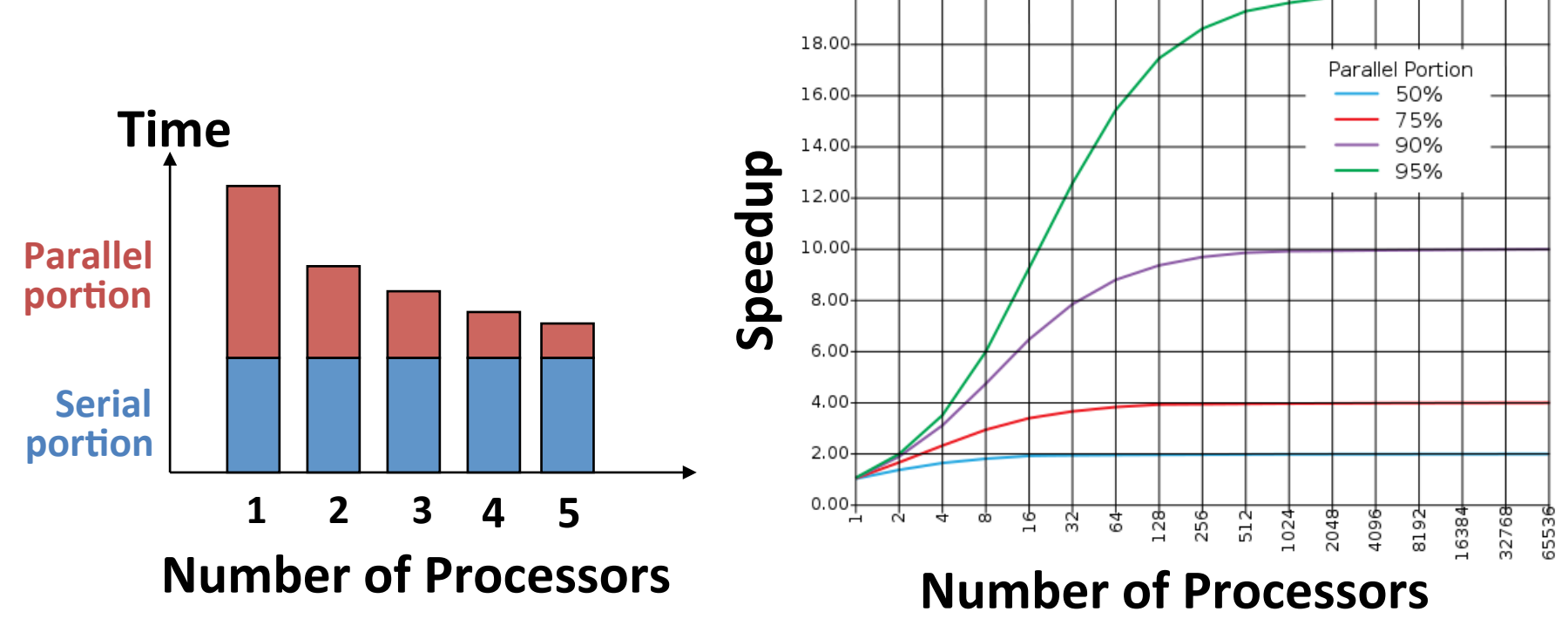

# Agenda

- Amdahl's Law
- Request Level Parallelism
- MapReduce (Data Level Parallelism)
	- Background
	- Design
	- Theory
- Administrivia
- More MapReduce
	- $-$  The Combiner + Example 1: Word Count
	- Execution Walkthrough
	- $-$  (Bonus) Example 2: PageRank (aka How Google Search Works)

# Request-Level Parallelism (RLP)

- Hundreds or thousands of requests per sec
	- $-$  Not your laptop or cell-phone, but popular Internet services like web search, social networking, ...
	- $-$  Such requests are largely independent
		- Often involve read-mostly databases
		- Rarely involve strict read–write data sharing or synchronization across requests
- Computation easily partitioned within a request and across different requests

# Google Query-Serving Architecture

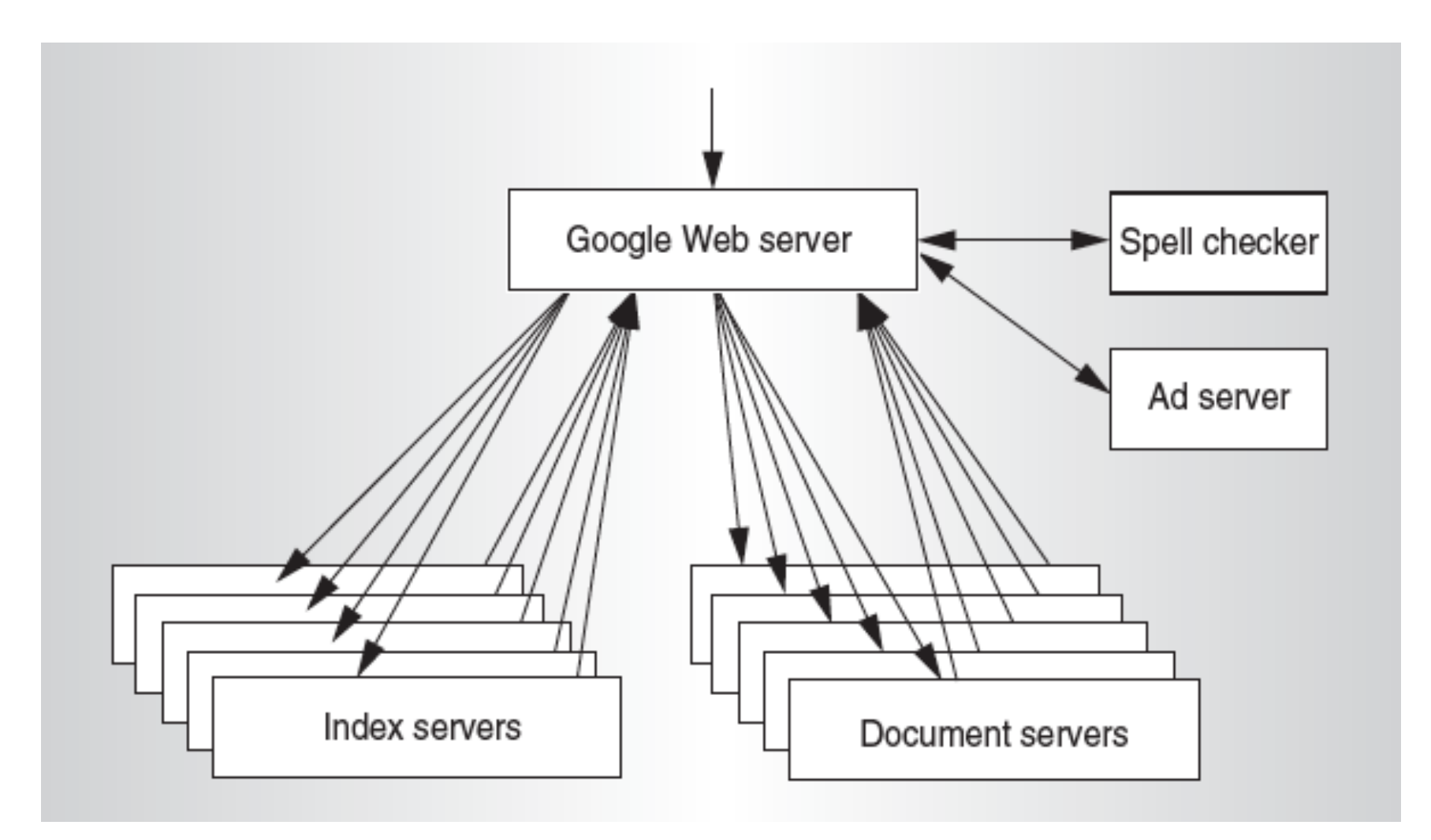

3/06/2013 Spring 2013 -- Lecture #18 Spring 2013 -- Lecture #18

### Anatomy of a Web Search

#### Google "Dan Garcia"

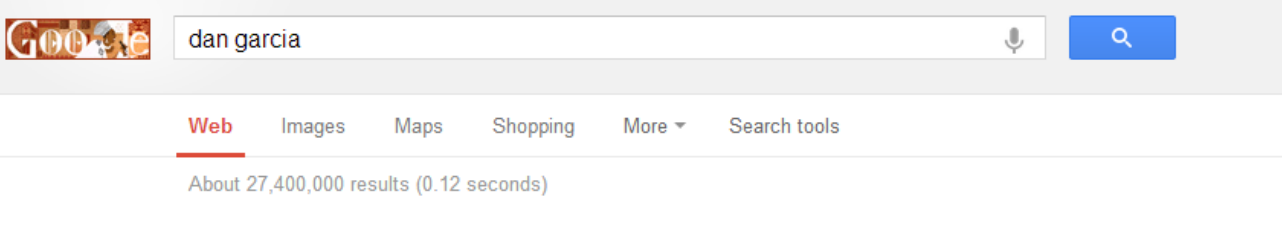

#### Dr. Dan Garcia: Full Frontal Nerdity

www.cs.berkeley.edu/~ddgarcia/ Dr. Dan Garcia ddgarcia@cs.berkeley.edu. There are many things in life that will catch your eye, but only a few will catch your heart...pursue those.

Teaching - Computer Graphics - Textures - Gamesman

#### Dan Garcia | EECS at UC Berkeley

www.eecs.berkeley.edu/Faculty/Homepages/garcia.html Dan Garcia. Senior Lecturer SOE. Research Areas. Education (EDUC); Computational Game Theory; Graphics (GR) · Human-Computer Interaction (HCI) ...

#### Dan Garcia | Linkedln

www.linkedin.com/in/ddgarcia San Francisco Bay Area - Senior Lecturer SOE (tenured) at UC Berkeley View Dan Garcia's professional profile on Linkedln. Linkedln is the world's largest business network, helping professionals like Dan Garcia discover inside ...

#### Dan Garcia - IMDb

www.imdb.com/name/nm2260106/ Dan Garcia, Producer: Terror Trap. ... No photo available. Represent Dan Garcia? Add or change photos at IMDbPro. STARmeter. SEE RANK. Down 10,369 this ...

Images for **dan garcia** - Report images

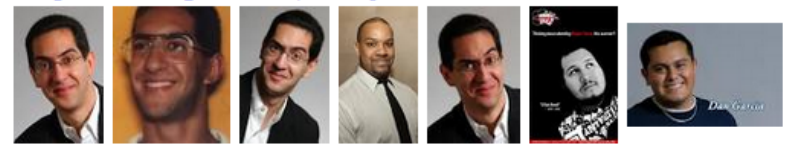

# Anatomy of a Web Search (1 of 3)

- Google "Dan Garcia"
	- $-$  Direct request to "closest" Google Warehouse Scale Computer
	- $-$  Front-end load balancer directs request to one of many arrays (cluster of servers) within WSC
	- $-$  Within array, select one of many Google Web Servers (GWS) to handle the request and compose the response pages
	- GWS communicates with Index Servers to find documents that contain the search words, "Dan", "Garcia", uses location of search as well
	- $-$  Return document list with associated relevance score

# Anatomy of a Web Search (2 of 3)

- In parallel,
	- $-$  Ad system: run ad auction for bidders on search terms
	- $-$  Get images of various Dan Garcias
- Use docids (document IDs) to access indexed documents
- Compose the page
	- $-$  Result document extracts (with keyword in context) ordered by relevance score
	- $-$  Sponsored links (along the top) and advertisements (along the sides)

# Anatomy of a Web Search (3 of 3)

- Implementation strategy
	- $-$  Randomly distribute the entries
	- Make many copies of data (a.k.a. "replicas")
	- Load balance requests across replicas
- Redundant copies of indices and documents
	- Breaks up search hot spots, e.g. "WhatsApp"
	- $-$  Increases opportunities for request-level parallelism
	- $-$  Makes the system more tolerant of failures

# Agenda

- Amdahl's Law
- Request Level Parallelism
- MapReduce (Data Level Parallelism)
	- Background
	- Design
	- Theory
- Administrivia
- More MapReduce
	- $-$  The Combiner + Example 1: Word Count
	- Execution Walkthrough
	- $-$  (Bonus) Example 2: PageRank (aka How Google Search Works)

# Data-Level Parallelism (DLP)

- Two kinds:
	- 1) Lots of data in memory that can be operated on in parallel (e.g. adding together 2 arrays)
	- 2) Lots of data on many disks that can be operated on in parallel (e.g. searching for documents)
- 1) SIMD does Data-Level Parallelism (DLP) in memory
- 2) Today's lecture, Lab 6, Proj. 3 do DLP across many servers and disks using MapReduce

# What is MapReduce?

- Simple data-parallel programming model designed for scalability and fault-tolerance
- Pioneered by Google
	- $-$  Processes  $>$  25 petabytes of data per day
- Popularized by open-source Hadoop project
	- Used at Yahoo!, Facebook, Amazon, …

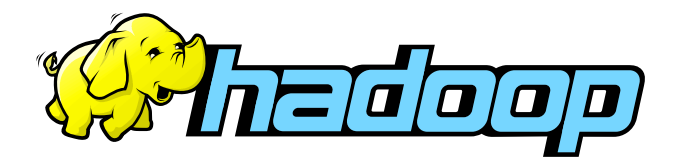

# What is MapReduce used for?

- At Google:
	- $-$  Index construction for Google Search
	- Article clustering for Google News
	- $-$  Statistical machine translation
	- $-$  For computing multi-layer street maps
- At Yahoo!:
	- "Web map" powering Yahoo! Search
	- $-$  Spam detection for Yahoo! Mail
- At Facebook:
	- $-$  Data mining
	- $-$  Ad optimization
	- $-$  Spam detection

# Example: Facebook Lexicon

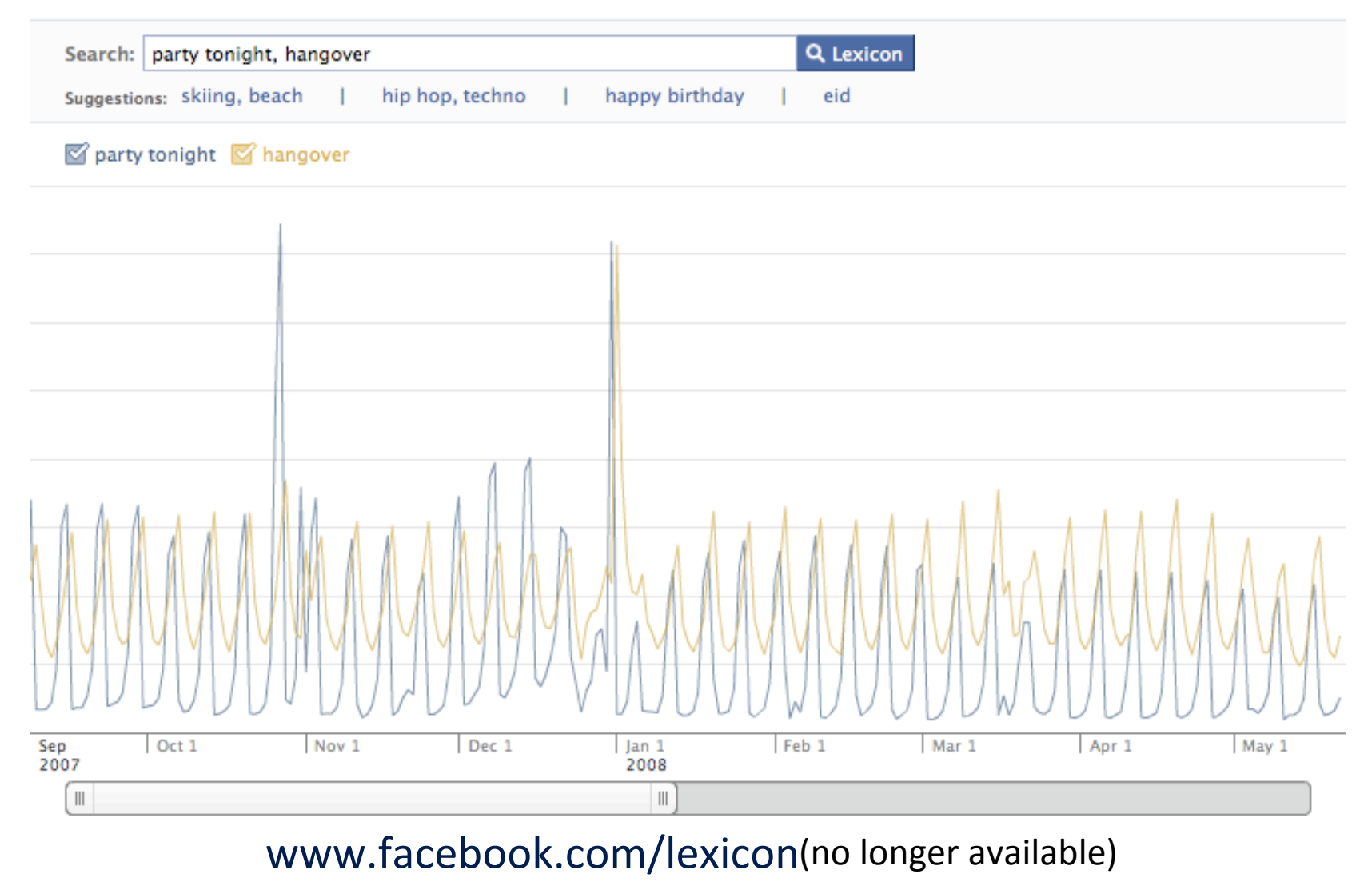

3/05/2014 Spring 2014 -- Lecture #18 3/05/2014 19

# MapReduce Design Goals

#### 1. Scalability to large data volumes:

 $-1000$ 's of machines, 10,000's of disks

#### 2. Cost-efficiency:

- Commodity machines (cheap, but unreliable)
- Commodity network
- Automatic fault-tolerance (fewer administrators)
- $-$  Easy to use (fewer programmers)

Jeffrey Dean and Sanjay Ghemawat, "MapReduce: Simplified Data Processing on Large Clusters,"  $6<sup>th</sup>$  USENIX Symposium on Operating Systems Design and *Implementation, 2004*. (optional reading, linked on course homepage - a digestible CS paper at the 61C level)

MapReduce Processing: "Divide and Conquer" (1/3)

- Apply Map function to user supplied record of key/value pairs
	- $-$  Slice data into "shards" or "splits" and distribute to workers
	- $-$  Compute set of intermediate key/value pairs map(in key, in val): // DO WORK HERE emit(interm key, interm val)

MapReduce Processing: "Divide and Conquer" (2/3)

- Apply Reduce operation to all values that share same key in order to combine derived data properly
	- Combines all intermediate values for a particular key
	- $-$  Produces a set of merged output values reduce(interm key,list(interm val)): // DO WORK HERE emit(out key, out val)

MapReduce Processing: "Divide and Conquer" (3/3)

- User supplies Map and Reduce operations in functional model
	- $-$  Focus on problem, let MapReduce library deal with messy details
	- $-$  Parallelization handled by framework/library
	- $-$  Fault tolerance via re-execution
	- $-$  Fun to use!

# **Typical Hadoop Cluster**

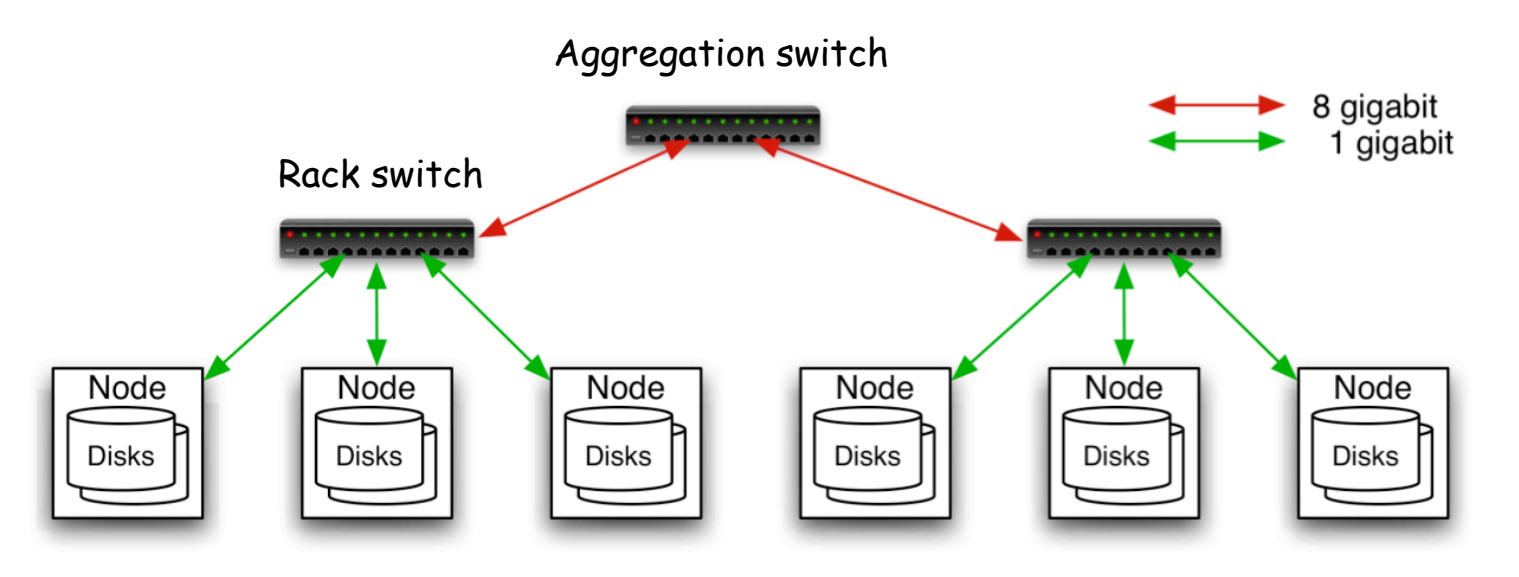

- 40 nodes/rack, 1000-4000 nodes in cluster
- 1 Gbps bandwidth within rack, 8 Gbps out of rack
- Node specs (Yahoo terasort):  $8 \times 2$ GHz cores,  $8$  GB RAM, 4 disks (= 4 TB?)

# Agenda

- Amdahl's Law
- Request Level Parallelism
- MapReduce (Data Level Parallelism)
	- Background
	- Design
	- Theory
- Administrivia
- More MapReduce
	- $-$  The Combiner + Example 1: Word Count
	- Execution Walkthrough
	- $-$  (Bonus) Example 2: PageRank (aka How Google Search Works)

#### Administrivia

# Agenda

- Amdahl's Law
- Request Level Parallelism
- MapReduce (Data Level Parallelism)
	- Background
	- Design
	- Theory
- Administrivia
- More MapReduce
	- The Combiner + Example 1: Word Count
	- Execution Walkthrough
	- $-$  (Bonus) Example 2: PageRank (aka How Google Search Works)

# The Combiner (Optional)

- One missing piece for our first example:
	- $-$  Many times, the output of a single mapper can be "compressed" to save on bandwidth and to distribute work (usually more map tasks than reduce tasks)

#### $-$  To implement this, we have the combiner:

combiner(interm key,list(interm val)): // DO WORK (usually like reducer) emit(interm key2, interm val2)

### **Our Final Execution Sequence**

- Map Apply operations to all input key, val
- Combine  $-$  Apply reducer operation, but distributed across map tasks
- Reduce Combine all values of a key to produce desired output

#### MapReduce Processing Example: Count Word Occurrences (1/2)

- Pseudo Code: for each word in input, generate <key=word, value=1>
- Reduce sums all counts emitted for a particular word across all mappers

```
map(String input key, String input value):
   // input_key: document name
   // input_value: document contents
  for each word w in input value:
     EmitIntermediate(w, "1"); // Produce count of words
 combiner: (same as below reducer)
reduce(String output key, Iterator intermediate values):
   // output_key: a word
   // intermediate_values: a list of counts
  int result = 0;
  for each v in intermediate values:
     result += ParseInt(v); // get integer from key-value
  Emit(output key, result);
```
MapReduce Processing Example: Count Word Occurrences (2/2)

**Distribute** 

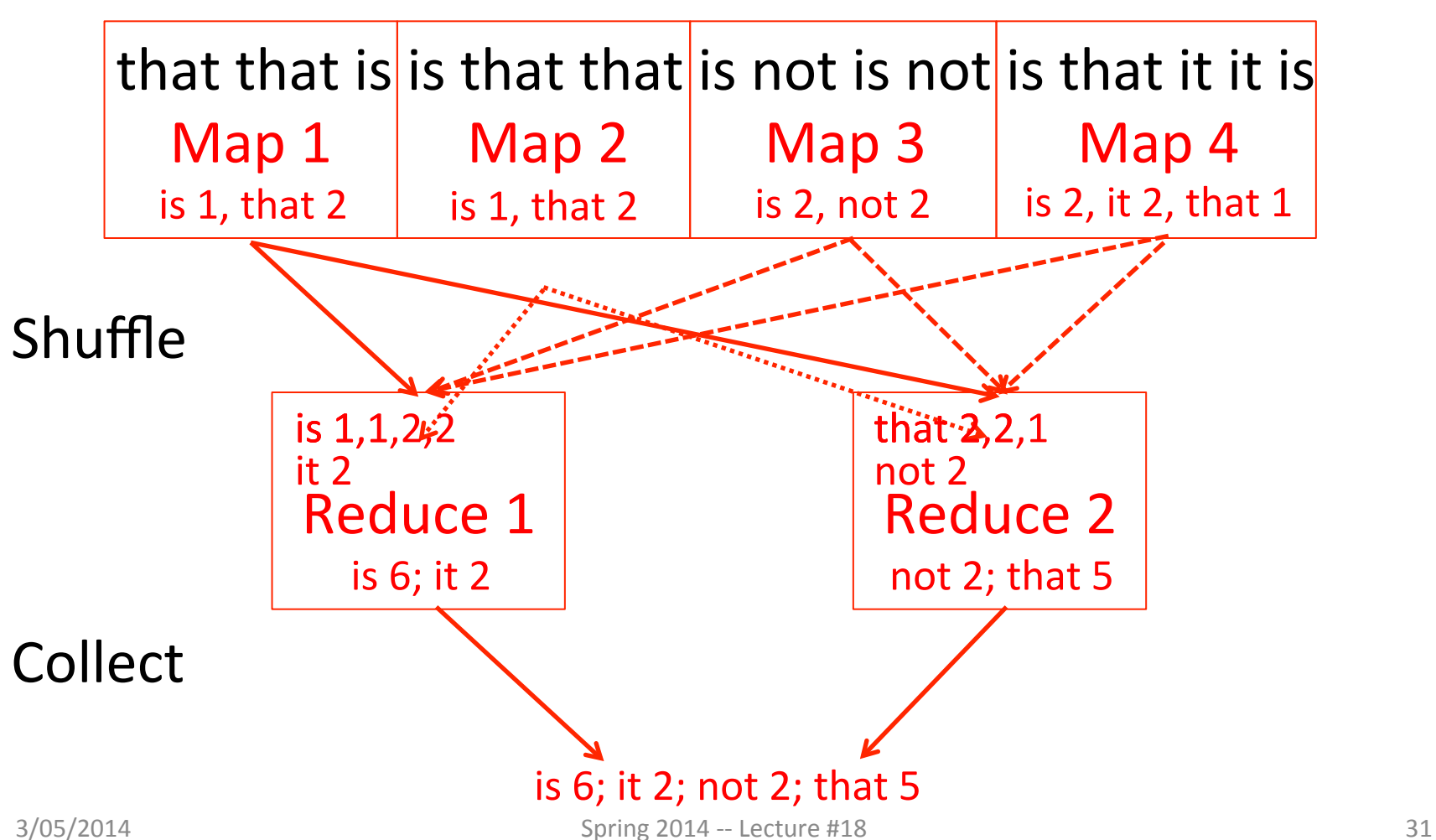

# Agenda

- Amdahl's Law
- Request Level Parallelism
- MapReduce (Data Level Parallelism)
	- Background
	- Design
	- Theory
- Administrivia
- More MapReduce
	- The Combiner + Example 1: Word Count
	- Execution Walkthrough
	- $-$  (Bonus) Example 2: PageRank (aka How Google Search Works)

# **Execution Setup**

- Map invocations distributed by partitioning input data into M *splits* 
	- Typically 16 MB to 64 MB per piece
- Input processed in parallel on different servers
- Reduce invocations distributed by partitioning intermediate key space into R pieces
	- $-$  e.g. hash(key) mod R
- User picks M  $\gg$  # servers, R  $>$  # servers
	- $-$  Big M helps with load balancing, recovery from failure
	- $-$  One output file per R invocation, so not too many

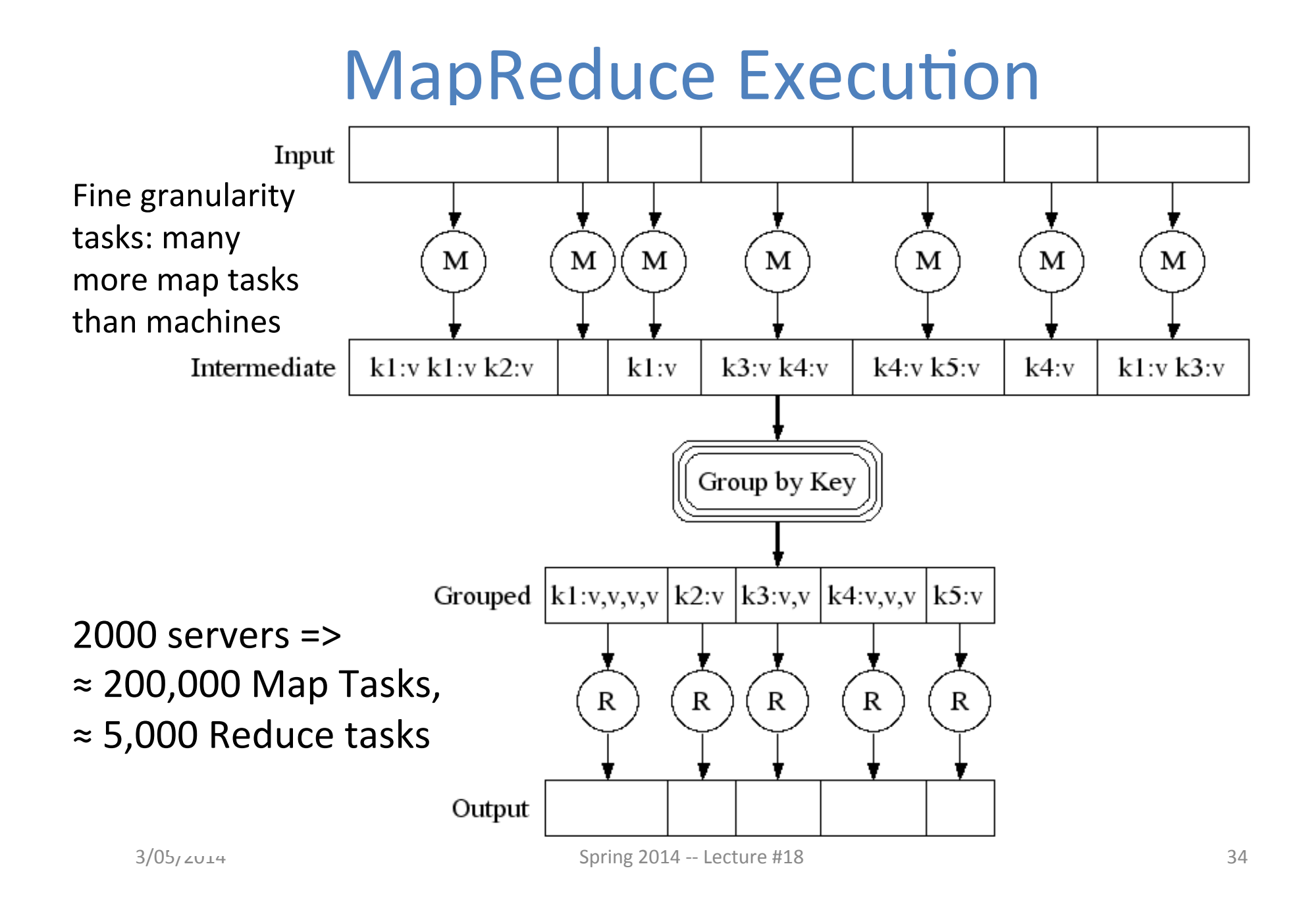

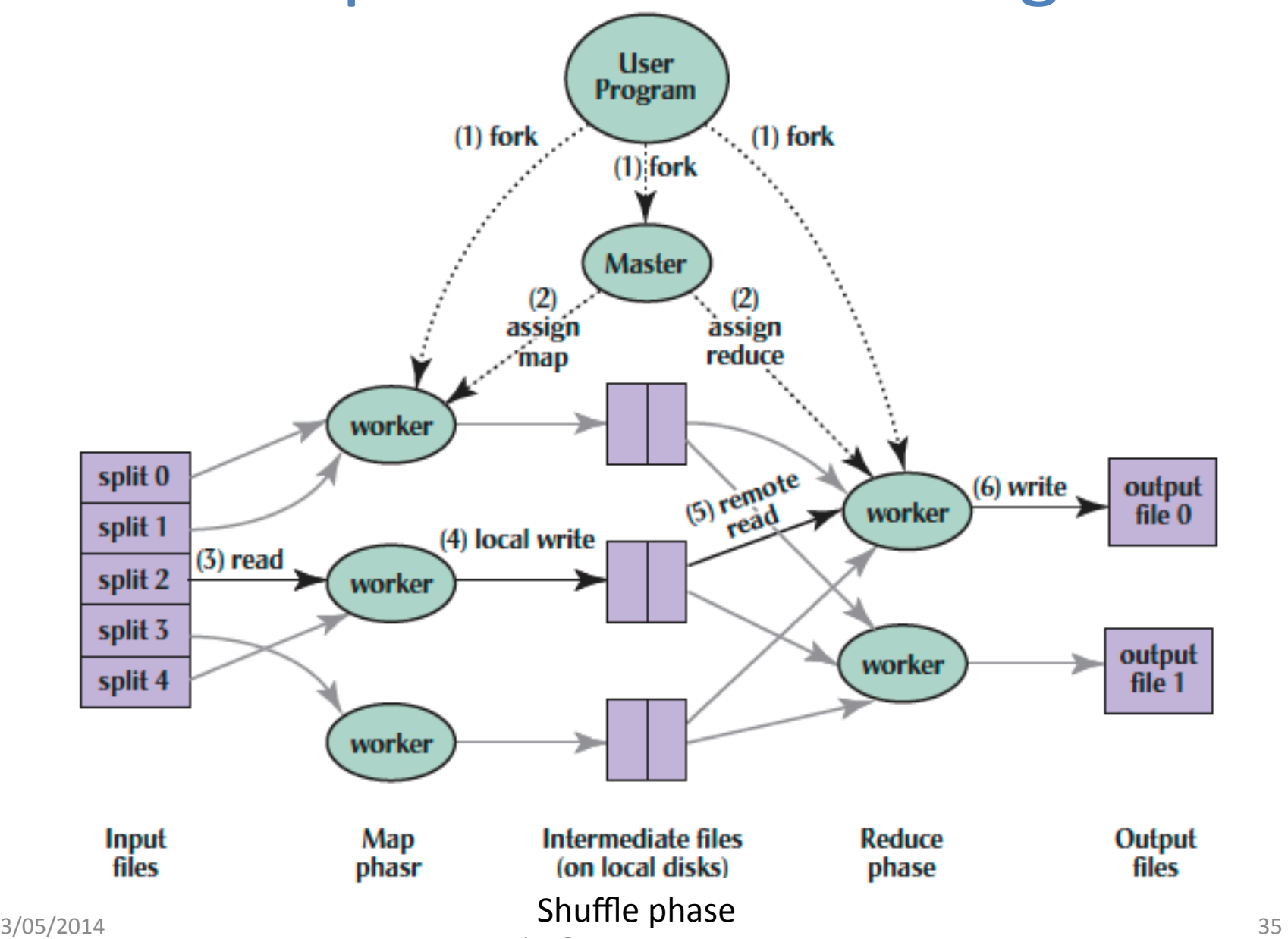

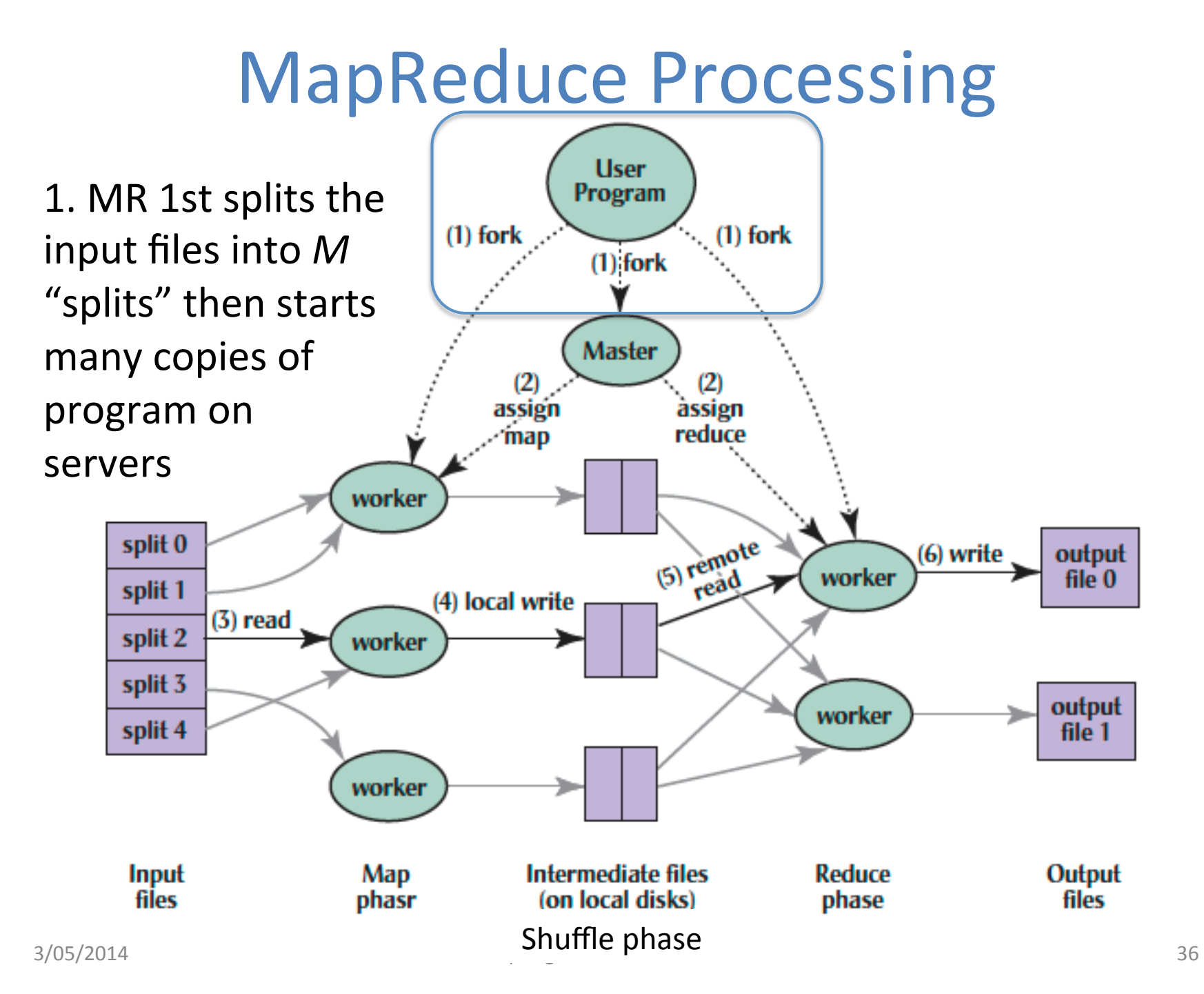

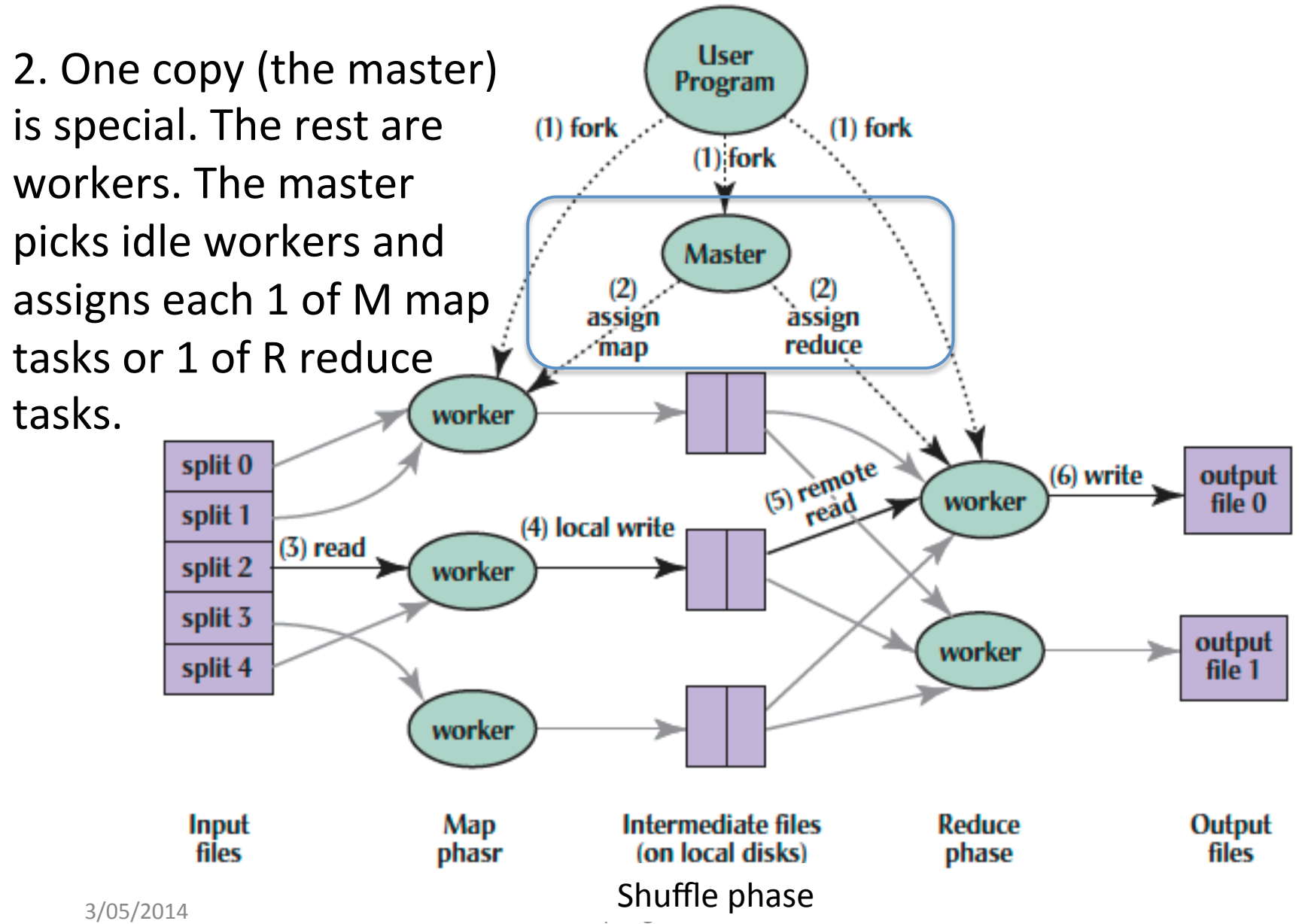

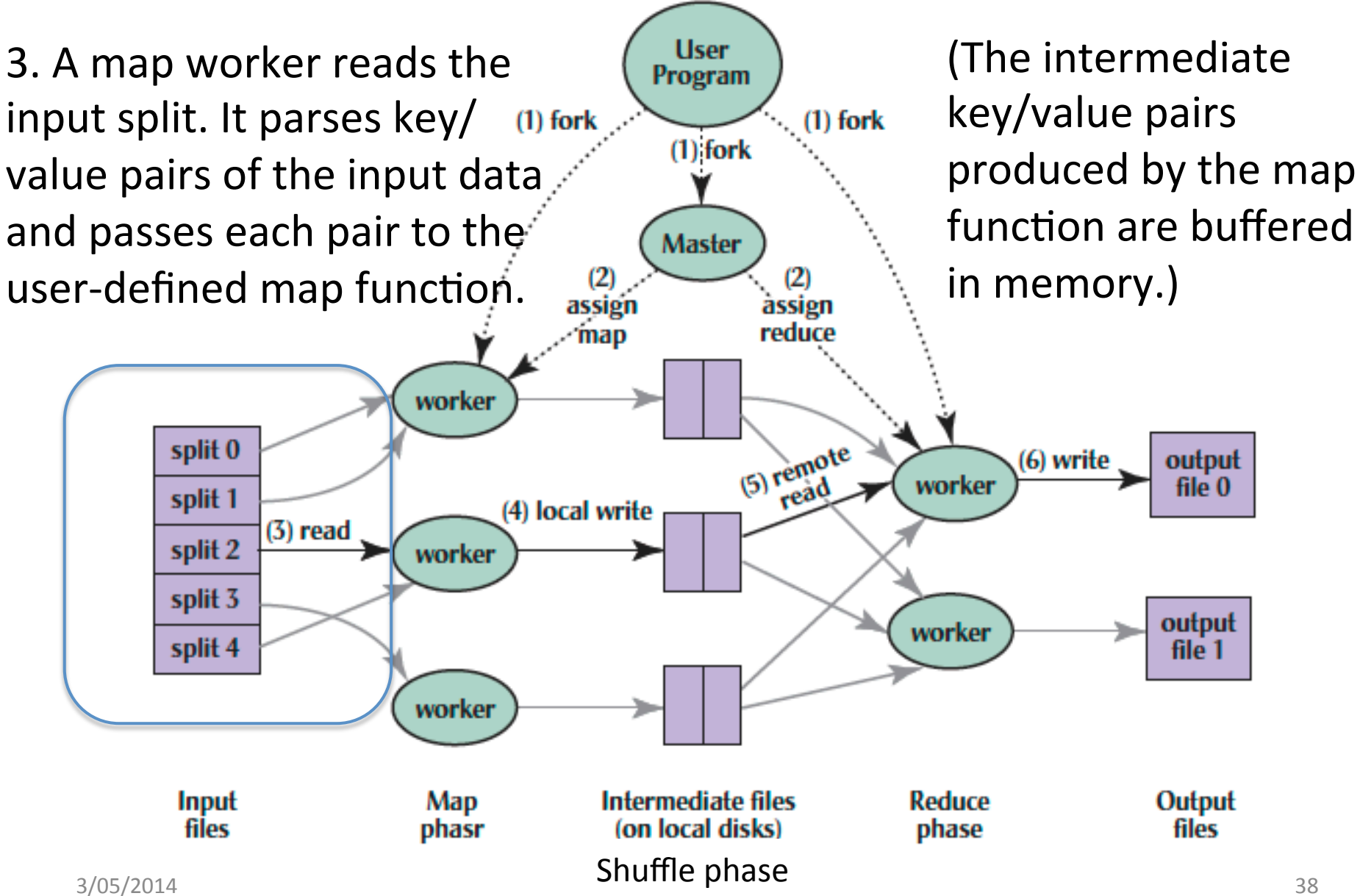

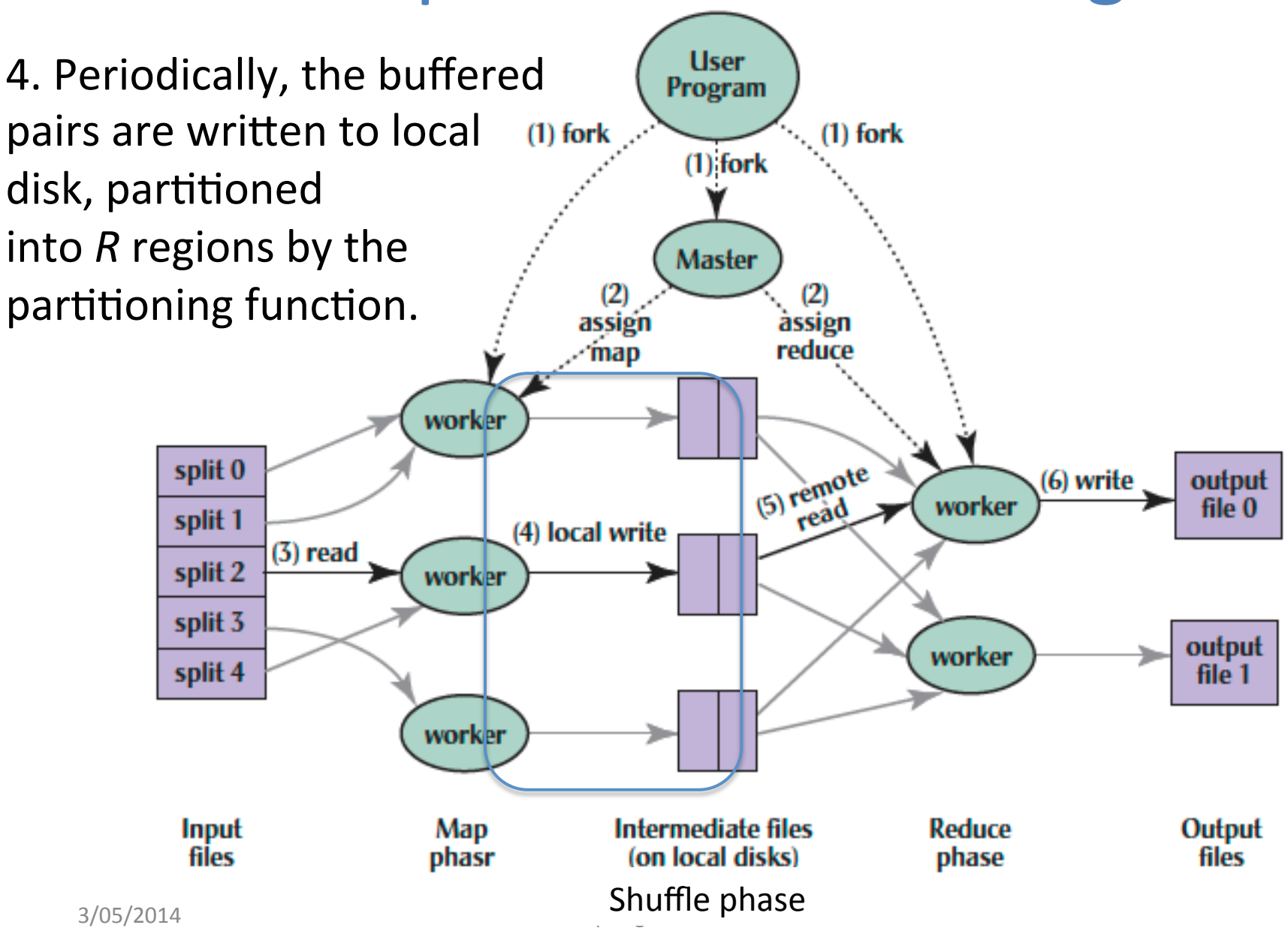

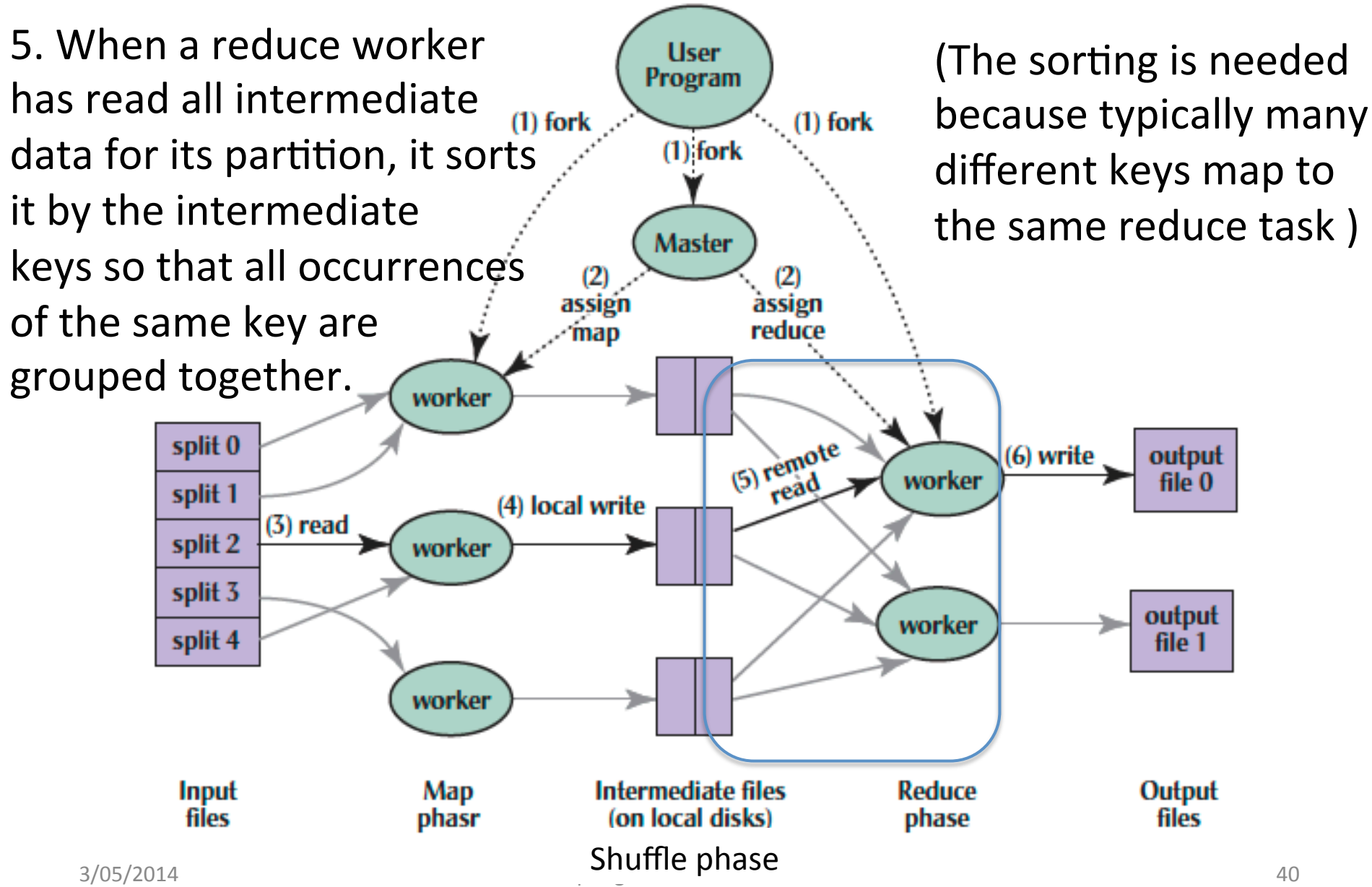

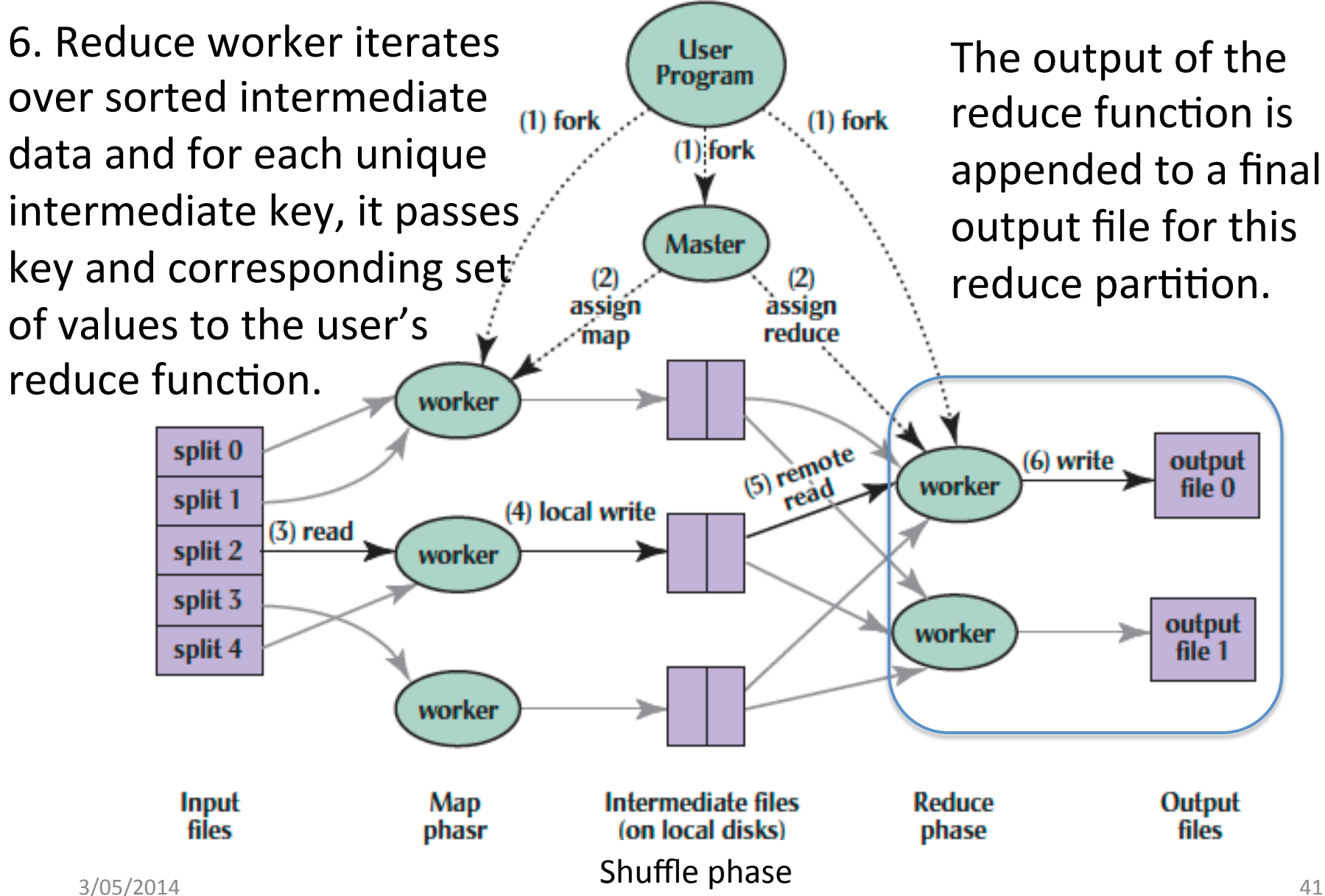

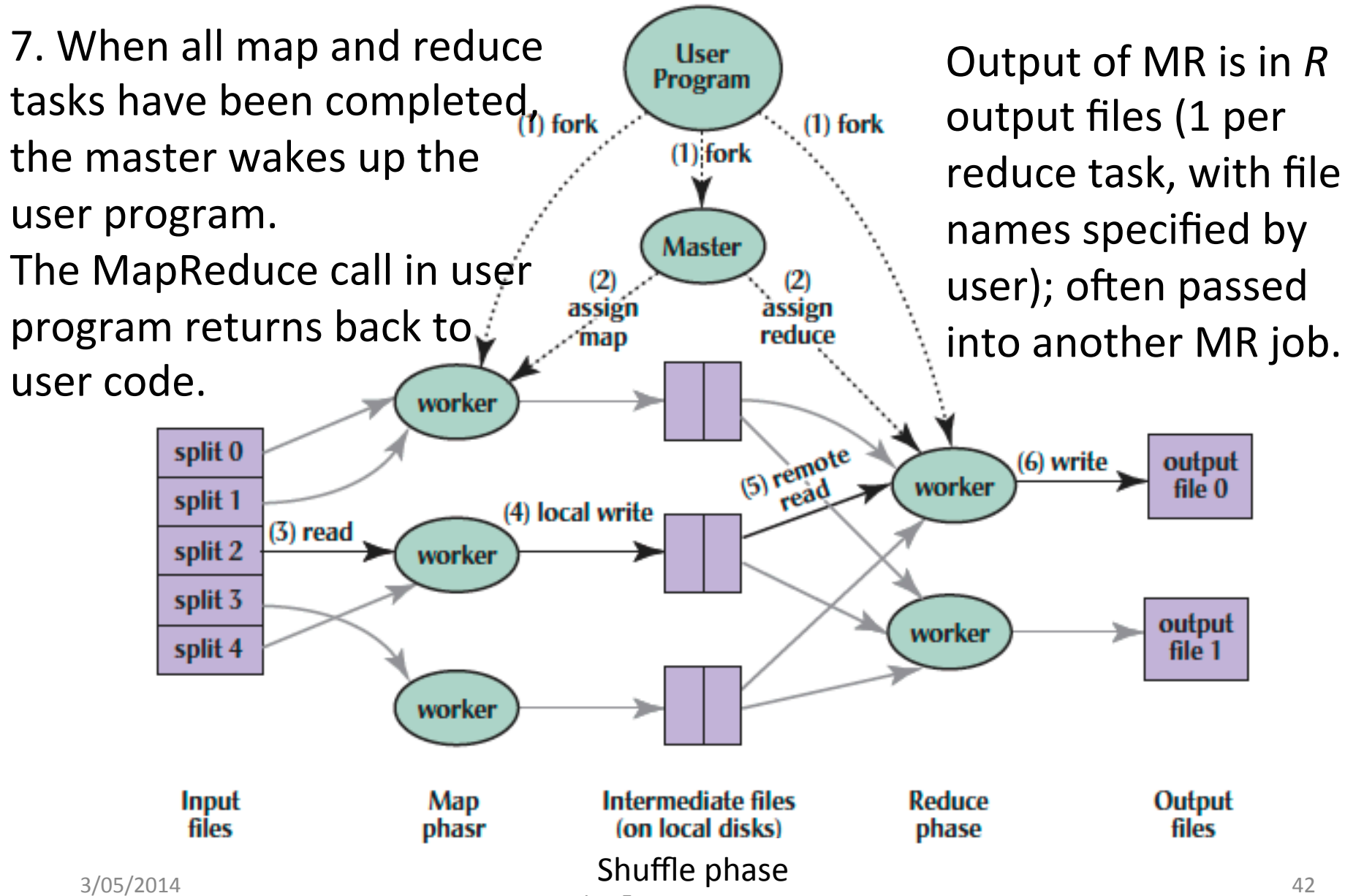

#### What Does the Master Do?

- For each map task and reduce task, keep track:
	- $-$  State: idle, in-progress, or completed
	- $-$  Identity of worker server (if not idle)
- For each completed map task
	- $-$  Stores location and size of R intermediate files
	- $-$  Updates files and size as corresponding map tasks complete
- Location and size are pushed incrementally to workers that have in-progress reduce tasks

# **MapReduce Processing Time Line**

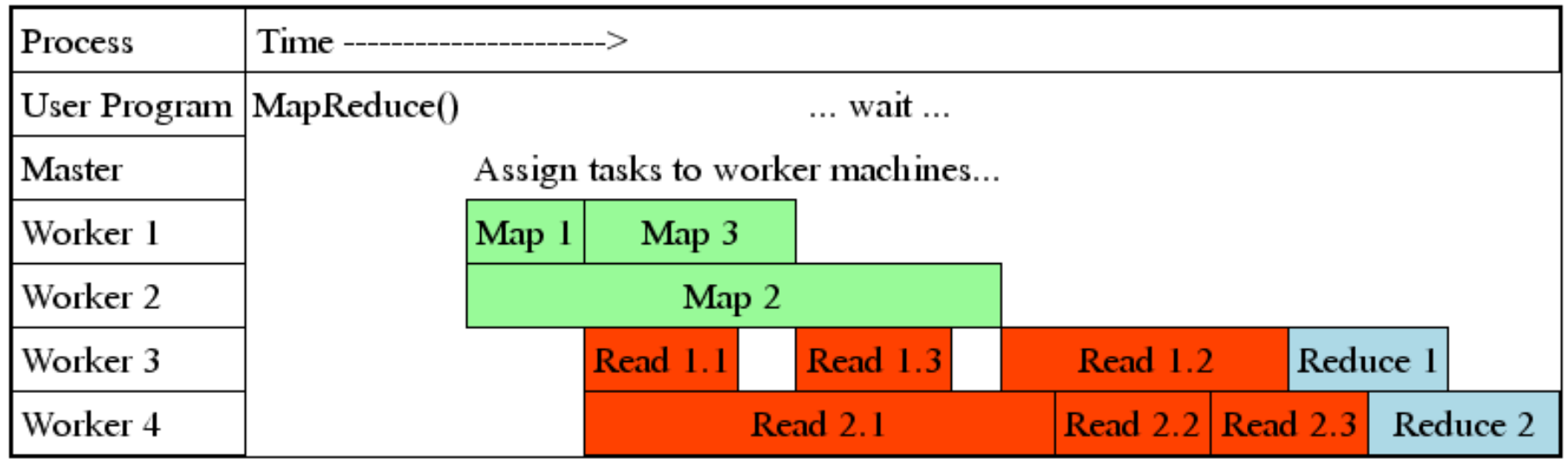

- Master assigns map + reduce tasks to "worker" servers
- As soon as a map task finishes, worker server can be assigned a new map or reduce task
- Data shuffle begins as soon as a given Map finishes
- Reduce task begins as soon as all data shuffles finish
- To tolerate faults, reassign task if a worker server "dies"

# **MapReduce Failure Handling**

- On worker failure:
	- $-$  Detect failure via periodic heartbeats
	- $-$  Re-execute completed and in-progress map tasks
	- $-$  Re-execute in progress reduce tasks
	- $-$  Task completion committed through master
- Master failure:
	- $-$  Protocols exist to handle (master failure unlikely)
- Robust: lost 1600 of 1800 machines once, but finished fine

# MapReduce Redundant Execution

- Slow workers significantly lengthen completion time
	- $-$  Other jobs consuming resources on machine
	- $-$  Bad disks with soft errors transfer data very slowly
	- $-$  Weird things: processor caches disabled (!!)
- Solution: Near end of phase, spawn backup copies of tasks
	- $-$  Whichever one finishes first "wins"
- Effect: Dramatically shortens job completion time
	- $-$  3% more resources, large tasks 30% faster

## Summary

- MapReduce Data Parallelism
	- $-$  Divide large data set into pieces for independent parallel processing
	- $-$  Combine and process intermediate results to obtain final result
- Simple to Understand
	- But we can still build complicated software
	- $-$  Chaining lets us use the MapReduce paradigm for many common graph and mathematical tasks
- MapReduce is a "Real-World" Tool
	- Worker restart, monitoring to handle failures
	- Google PageRank, Facebook Analytics

# Bonus!

# Agenda

- Amdahl's Law
- Request Level Parallelism
- MapReduce (Data Level Parallelism)
	- Background
	- Design
	- Theory
- Administrivia
- More MapReduce
	- The Combiner + Example 1: Word Count
	- Execution Walkthrough
	- $-$  (Bonus) Example 2: PageRank (aka How Google Search Works)

#### PageRank: How Google Search Works

- Last time:  $RLP how Google handles$ searching its huge index
- Now: How does Google generate that index?
- PageRank is the famous algorithm behind the " quality" of Google's results
	- Uses link structure to rank pages, instead of matching only against content (keyword)

#### A Quick Detour to CS Theory: Graphs

- Def: A set of objects connected by links
- The "objects" are called Nodes
- The "links" are called Edges
- Nodes:  $\{1, 2, 3, 4, 5, 6\}$
- Edges:  $\{(6, 4), (4, 5), (4, 5)\}$ 3), (3, 2), (5, 2), (5, 1),  $(1, 2)$

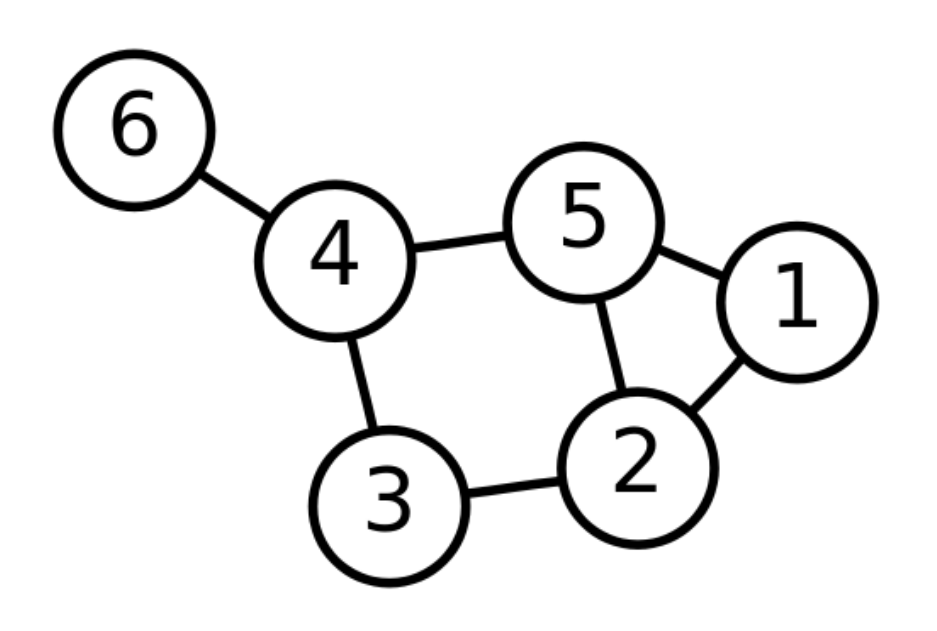

# Directed Graphs

- Previously assumed that all edges in the graph were two-way
- Now we have one-way edges:
- Nodes: Same as before
- Edges: (order matters)
	- $-$  {(6, 4), (4, 5), (5, 1), (5,  $2), (2, 1)$

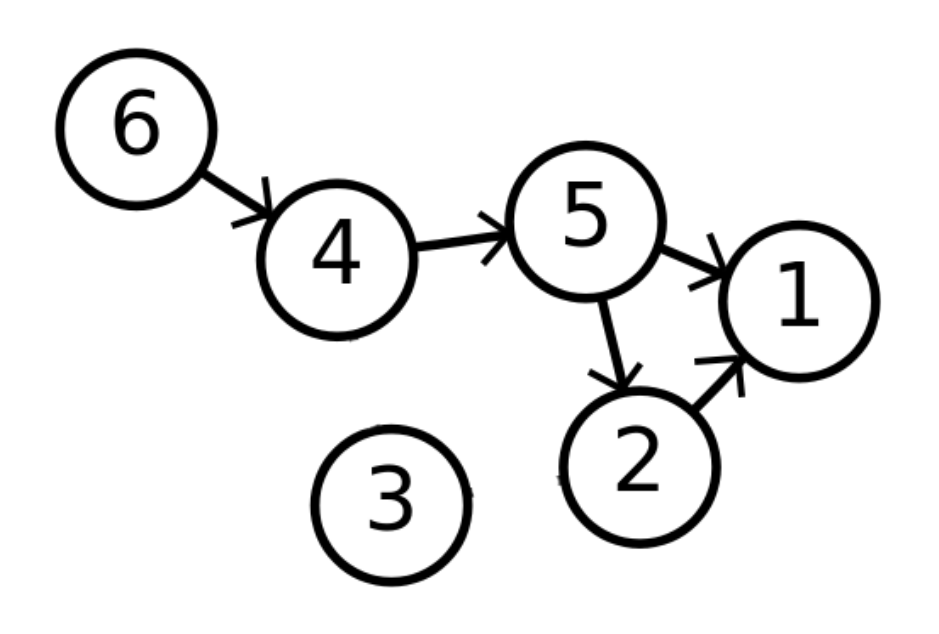

# The Theory Behind PageRank

- The Internet is really a directed graph:
	- Nodes: webpages
	- Edges: links between webpages
- Terms (Suppose we have a page A that links to page B):
	- $-$  Page A has a forward-link to page B
	- $-$  Page B has a back-link from page A

 $R'(u) = c \sum_{v \in B_u} \frac{R'(v)}{N_v} + cE(u)$ 

Node *u* is the vertex (webpage) we're interested in computing the PageRank of

$$
R'(u) = c \sum_{v \in B_u} \frac{R'(v)}{N_v} + cE(u)
$$

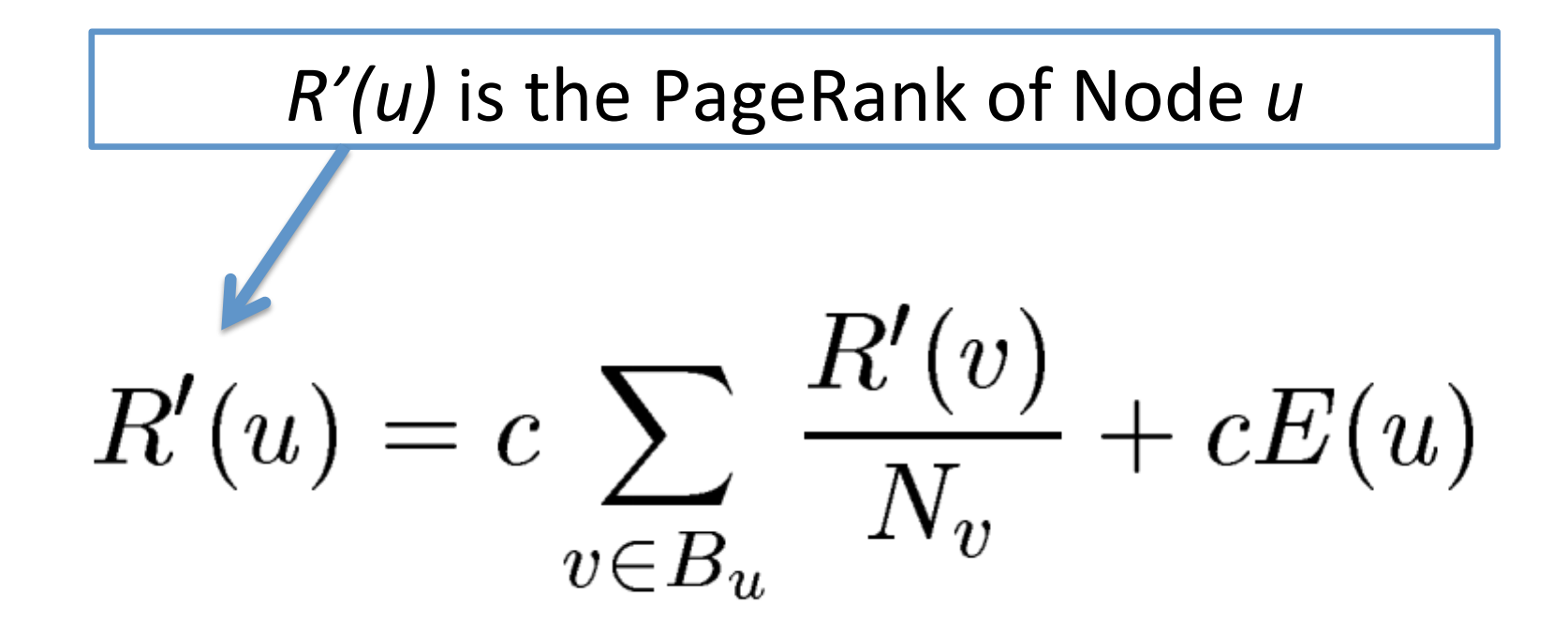

*c* is a normalization factor that we can ignore for our purposes

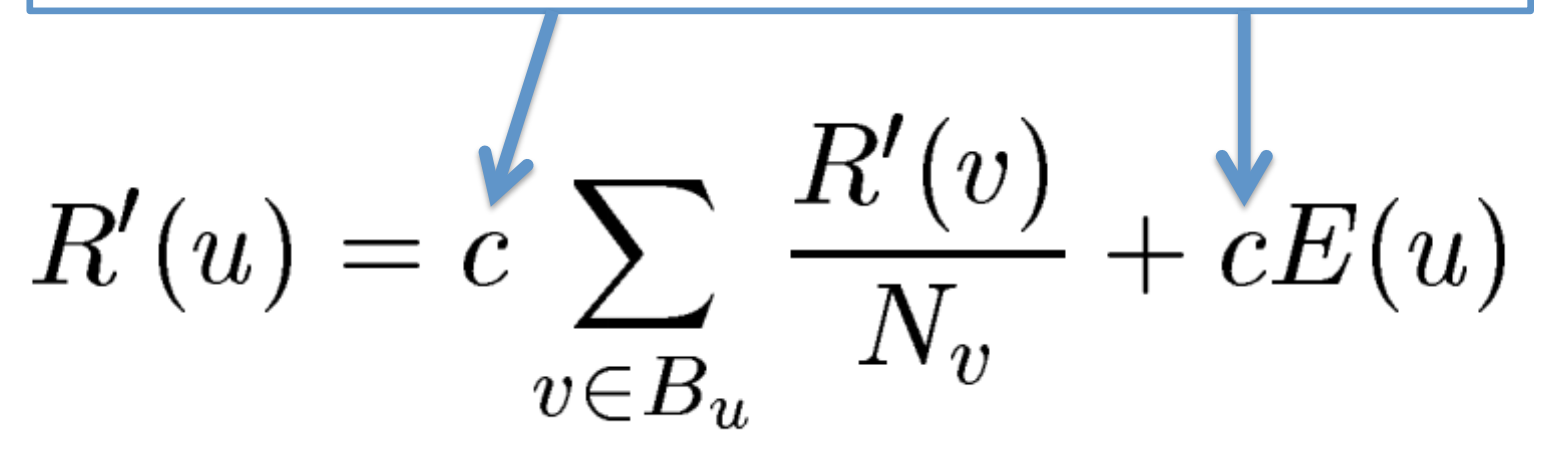

 $E(u)$  is a "personalization" factor that we can ignore for our purposes

$$
R'(u) = c \sum_{v \in B_u} \frac{R'(v)}{N_v} + cE(u)
$$

We sum over all backlinks of u: the PageRank of the website *v* linking to *u* divided by the number of forward-links that *v* has

$$
R'(u) = c \sum_{v \in B_u} \frac{R'(v)}{N_v} + cE(u)
$$

# But wait! This is Recursive!

- Uh oh! We have a recursive formula with no base-case
- We rely on convergence
	- Choose some initial PageRank value for each site
	- Simultaneously compute/update PageRanks
	- $-$  When our Delta is small between iterations:
		- Stop, call it "good enough"

# Sounds Easy. Why MapReduce?

- Assume in the best case that we've crawled and captured the internet as a series of (url, outgoing links) pairs
- We need about 50 iterations of the PageRank algorithm for it to converge
- We quickly see that running it on one machine is not viable

#### Building a Web Index using PageRank

- Scrape Webpages
- Strip out content, keep only links (input is key = url, value = links on page at url)
	- $-$  This step is actually pushed into the MapReduce
- Feed into PageRank Mapreduce
- Sort Documents by PageRank
- Post-process to build the indices that our Google RLP example used

- Map:
	- Input:
		- key = URL of website
		- val  $=$  source of website
	- $-$  Output for each outgoing link:
		- key = URL of website
		- val = outgoing link  $url$
- Reduce:
	- Input:
		- key = URL of website
		- values = Iterable of all outgoing links from that website
	- Output:
		- key = URL of website
		- value  $=$  Starting PageRank, Outgoing links from that website

- Map:
	- Input:
		- key = URL of website
		- val = PageRank, Outgoing links from that website
	- $-$  Output for each outgoing link:
		- key = Outgoing Link URL
		- val = Original Website URL, PageRank, # **Outgoing links**
- Reduce:
	- Input:
		- key = Outgoing Link URL
		- values  $=$  Iterable of all links to Outgoing Link URL
	- Output:
		- key = Outgoing Link URL
		- value  $=$  Newly computed PageRank (using the formula), Outgoing links from document  $@$ Outgoing Link URL

#### Repeat this step until PageRank converges  $-$  chained MapReduce!

- Finally, we want to sort by PageRank to get a useful index
- MapReduce's built in sorting makes this easy!
- Map:
	- Input:
		- key = Website URL
		- value =  $PageRank,$ **Outgoing Links**
	- Output:
		- key =  $PageRank$
		- value = Website URL

- Reduce:
	- In case we have duplicate PageRanks
	- Input:
		- key = PageRank
		- value  $=$  Iterable of URLs with that PageRank
	- $-$  Output (for each URL in the Iterable):
		- key =  $PageRank$
		- value  $=$  Website URL
- Since MapReduce automatically sorts the output from the reducer and joins it together:
- We're done!

# Using the PageRanked Index

- Do our usual keyword search with RLP implemented
- Take our results, sort by our pre-generated PageRank values
- Send results to user!
- PageRank is still the basis for Google Search  $-$  (of course, there are many proprietary enhancements in addition)

# Further Reading (Optional)

- Some PageRank slides adapted from http://www.cs.toronto.edu/~jasper/ PageRankForMapReduceSmall.pdf
- PageRank Paper:
	- Lawrence Page, Sergey Brin, Rajeev Motwani, Terry Winograd. *The PageRank Citation Ranking:* **Bringing Order to the Web.**